Ministerio de Salud Pública

## Montevideo, 2 3 AGO 2021

## **SR. PRESIDENTE DE LA CÁMARA DE REPRESENTANTES** DR. ALFREDO FRATTI

De mi consideración:

Tengo el agrado de dirigirme a usted, con relación al pedido de informes efectuado a solicitud de la Sra. Representante Lucía Etcheverry Lima, según Oficio Nº 4288, de 19 de mayo de 2021.

En virtud de lo solicitado, se adjunta respuesta elaborada por la Unidad de Transparencia y Acceso a la Información Pública de la Administración de los Servicios de Salud del Estado.

Saluda muy atentamente,

Oficio Nº 82/ Ref. Nº 001-1-2054-2021  $CD$ 

Dr. DANIEL SALINA RO DE SALUD PÚBLI

CAMARA DE REPROSENTALMES RECIBIDO  $23821$ **FUNCIONARIO** CONTRAFITMA :

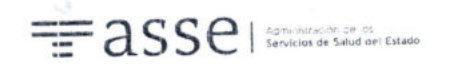

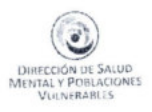

99

## A Dirección de Salud Mental

Dando respuesta a su solicitud informamos:

La obra que se realizó en el Hospital San José, fue el Servicio de Internación para Salud Mental.

El mismo se concretó aproximadamente entre abril y octubre 2020.

Está ubicado en el subsuelo, donde antiguamente estaban los cuartos médicos. Cuenta con: 3 salas de dos camas cada una, y una sala con criterio de aislamiento. Total 7 camas.

A mano izquierda: un consultorio para el equipo multidisciplinario, con baño y lavabo. Cuenta también con protección en pared tipo zócalo. Prosigue luego una Enfermería, con mesada, lavabo y central de cámaras con visor de todo el servicio. (espacios comunes y aislamiento). Luego la sala de aislamiento con capacidad de una cama, baño con water y lavatorio de acero inoxidable. (la grifería del baño se maneja desde el pasillo). Finalmente a izquierda se encuentra la primer sala para dos pacientes, también con baño.

A mano derecha: un ambiente que oficiará de comedor, pegado una despensa con mesada y dos nichos para lavarropas y secarropas. Desde allí hay una comunicación a un patio interno de 3 por 10 metros aprox. A continuación dos salas de dos camas cada una.

Las puertas son de cedro, con protección de acero inoxidable, los pisos de porcelanato, mesadas de granito.

Sanitaria y electricidad a nuevo. Ventanas al exterior con rejas.

La Empresa de construcción fue FTV, y hasta ahora llevan pago \$12.271.020 (de acuerdo a lo informado por nuestra contadora, no habrían pagos pendientes)

Quedo a la orden.

Saludos cordiales,

Lic. Enf. Mag. Javier Bentancor Giménez 099 195 488 Dra. Mercedes Barrera- Dr. Gaston Keel Equipo Dirección UE 029 Hospital San José

DIRECCIÓN DE SALUD MÉNTAL Y POBLACIONES VULNERABLES<br>
COLORES DO CHILITE D'ON COLORES VULNERABLES<br>
COLORES DO CHILITE D'ON COLORES DE STRE<br>
COLORES DE SERVICIONES DE COLORES

 $\sim$ 

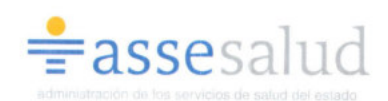

Montevideo, 0 3 AGO 2021

Señor Ministro de Salud Pública Dr. Daniel Salinas

De mi mayor consideración:

Tengo el agrado de dirigirme a usted a fin de remitirle las presentes actuaciones, donde se da respuesta al pedido de informe realizado por la Sra. Representante Lucía Etcheverry Lima, según Oficio N.º 4288 de fecha 19/05/2021.

Hago propicia la oportunidad para saludarlo

muy atentamente.

Oficio: 333/2021  $me$ 

rdo Cip Dr. Leo Administración

100